## नेपाल टेलिभिजन सिंहदरबार

### १. पदको विवरण

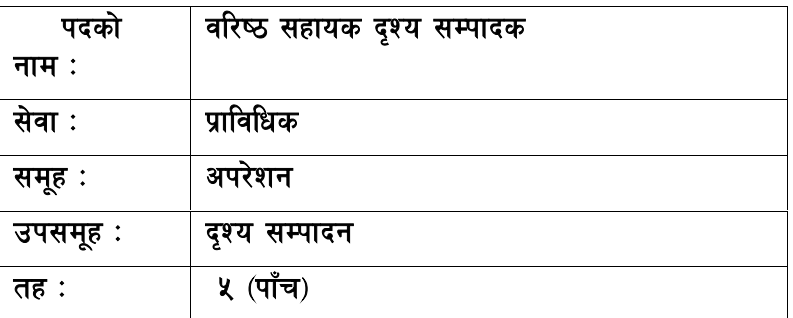

## २. आवश्यक न्यूनतम शैक्षिक योग्यता

मान्यता प्राप्त शिक्षण संस्थाबाट कम्प्युटर साइन्स वा विज्ञानमा प्रमाणपत्र तह वा दस जोड २ उर्तीण गरी सम्बन्धित विषयमा कम्तीमा एक महिनाको तालीम हासिल गरेको ਗ

मान्यता प्राप्त संस्थाबाट प्रमाणपत्र तह उर्तीण गरी टेलिभिजन प्रसारण संस्थाबाट दृश्य सम्पादन सम्बन्धी १ वर्षको अनुभव प्राप्त गरेको

### ३. परीक्षा योजना र पाठ्यक्रम

परीक्षाको किसिम लिखित, प्रयोगात्मक र अन्तर्वार्ता हुनेछ । पूर्णाङ्ग १०० को लिखित परीक्षा, पूर्णाङ्ग ५० को प्रयोगात्मक परीक्षा र पूर्णाङ्क २० को अन्तर्वार्ता निम्नानुसारका चरणमा लिइने छ।

#### परीक्षा योजना (Examination Scheme)

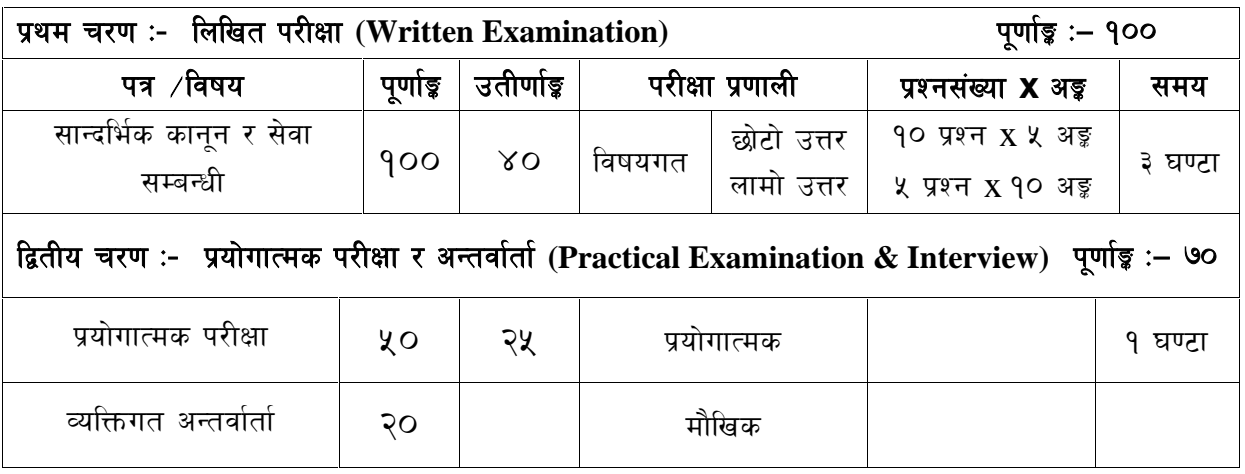

#### द्रष्टव्य :

- १. लिखित परीक्षाको माध्यम भाषा नेपाली वा अंग्रेजी अथवा नेपाली र अंग्रेजी दुवै हुनेछ ।
- २. लिखित परीक्षाको उतीर्णाङ्क ४० प्रतिशत र प्रयोगात्मक परीक्षाको उतीर्णाङ्क ५० प्रतिशत हुनेछ ।
- ३. प्रथम चरणको लिखित परीक्षाबाट छनौट भएका उम्मेदवारहरु मात्र द्वितीय चरणको परीक्षामा सम्मिलित हुन पाउनेछन ।

## <u>नेपाल टेलिभिजन</u> <u>सिंहदरबार</u>

### **k|fljlws ;]jf, ck/]zg ;d"x, b[Zo ;Dkfbg pk;d"x, % -kfFr\_ tx, jl/i7 ;xfos b[Zo ;Dkfbs kbsf] प्रतियोगितात्मक लिखित परीक्षाको पाठ्यक्रम**

### **kable{19** in the state for the state in the value of  $\mathbf{z}$  is the state of  $\mathbf{z}$  is  $\mathbf{z}$  is  $\mathbf{z}$  is  $\mathbf{z}$  is  $\mathbf{z}$  is  $\mathbf{z}$  is  $\mathbf{z}$  is  $\mathbf{z}$  is  $\mathbf{z}$  is  $\mathbf{z}$  is  $\mathbf{z}$  is  $\mathbf{z}$  *k*  $\overline{q}$  **v**  $\overline{q}$  **c**  $\overline{q}$  **c**  $\overline{q}$  **e**  $\overline{q}$  **c**  $\overline{q}$  **c**  $\overline{q}$  **c**  $\overline{q}$  **c**  $\overline{q}$  **c**  $\overline{q}$  **c**  $\overline{q}$  **c**  $\overline{q}$  **c**  $\overline{q}$  **c**  $\overline{q}$  **c**  $\overline{q}$  **c**  $\overline{q}$  **c**  $\overline{q}$

- **१. वेपालको वर्तमान संबिधान**
- २. राष्टिय प्रसारण ऐन. २०४९
- ३. राष्टिय प्रसारण नियमावली, २०५२ (संशोधन सहित)
- ४. सञ्चार सँस्थान ऐन. २०२८
- ५. सञ्चार नीति, २०४९
- ६. नेपाल टेलिभिजनको प्रचलित कर्मचारी सेवा शर्त विनियमावली तथा आर्थिक विनियमावली
- ७. श्रमजीवी पत्रकार सम्बन्धी ऐन
- 5. सूचनाको हक सम्बन्धी ऐन, २०६४

#### *खण्ड (ख) - सेवा सम्बन्धी (८०अङ्क)*

### 1. **Editing**

- 1.1 History of editing
- 1.2 Types of editing
- 1.3 Introduction of linear, non-linear and digital editing
- 1.4 Basic principal of video editing
- 1.5 Practice of editing (Action sequence, Dialogue sequence, Comedy sequence and Montage sequence)
- 1.6 Different formats of video recording systems
- 1.7 Sound, sound effects in editing
- 1.8. Effects of editing
- 1.9 Editing table layouts
- 1.10 Connecting the cables
- 

#### 2. **Basic principle of colour television**

#### 3. **IT ( Information Technology)**

- 3.1 History of Computer
- 3.2 Basics of Computer
- 3.3 Networking
- 3.4 Non-linear Editing (types of editing and software)
- 3.5 Affter Effects, 3d Animation, Adobe Photoshop
- 3.6 Chromokeying
- 3.7 Captioning (English or Nepali)
- 3.8 Basics of Color Concepts

**द्रष्टव्य** :यसपत्रमा लिखित परीक्षामा यथासम्भव पाठयक्रममा भएका सबै पाठयांशहरुबाट निम्नानुसार प्रश्नहरु सोधिनेछ ।

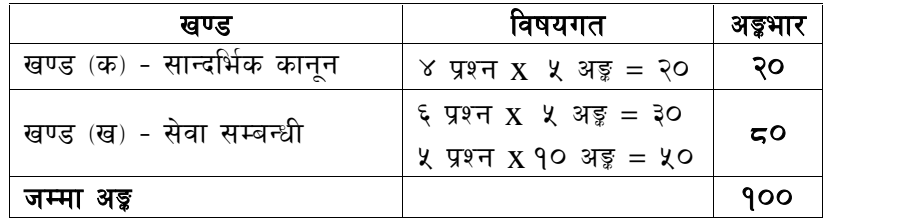

## **नेपाल टेलिभिजन सिंहदरबार**

## **yainced yeighthalling**

# $k$ पूर्णाङ्क - ५० **;do – ! 306f**

- 1 Assemble editing
- 2 Insert mode editing
- 3 Cable connection in editing
- 4 Layout of narration and music
- 5 Synchronisation of songs